#### **CDC Share Registrar Services Limited**

CDC SHARE<br>REGISTRAR<br>SERVICES UMITED

*Wholly owned Subsidiary of*

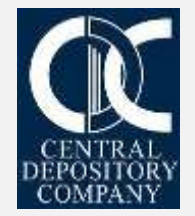

# **INTRODUCTION**

- **CDC Share Registrar Services Limited are the only registrar company providing the facility to conduct AGMs & EOGMs electronically through its Virtual Meeting Solutions.**
- **The biggest aim is to continue critical business activities while everyone stays safe and maintains Social Distancing.**
- **During this pandemic situation, CDCSR has arranged 27 AGM/EOGM via Video Conferencing.**

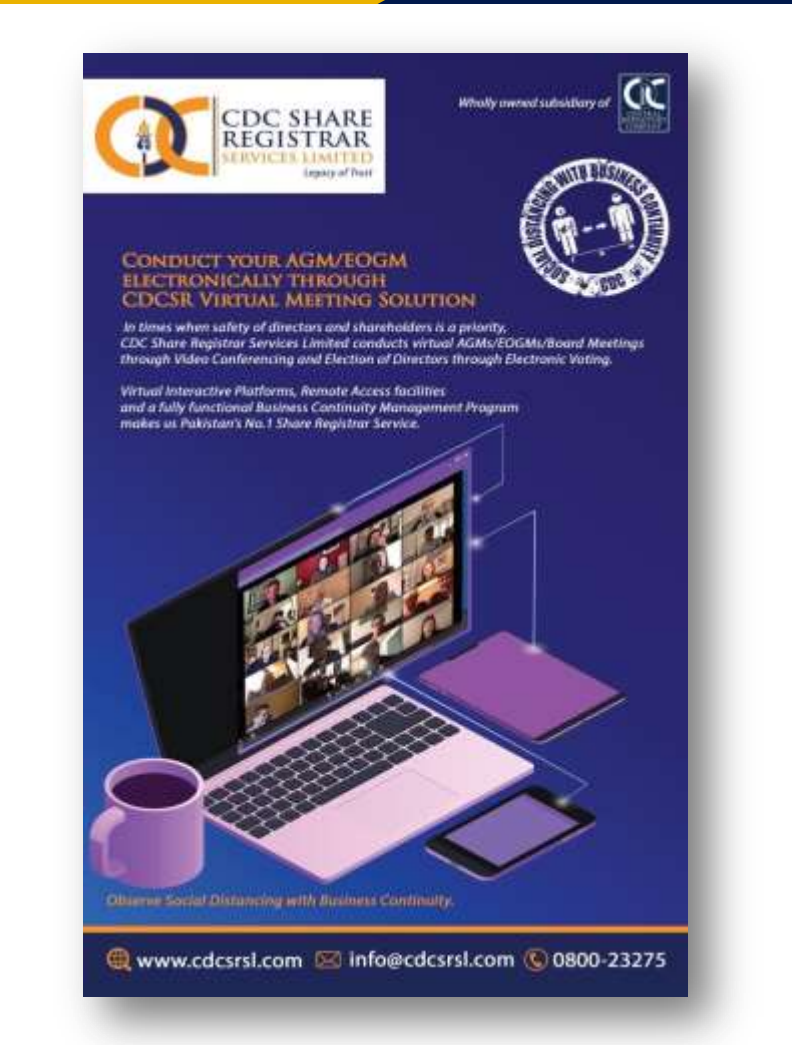

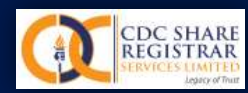

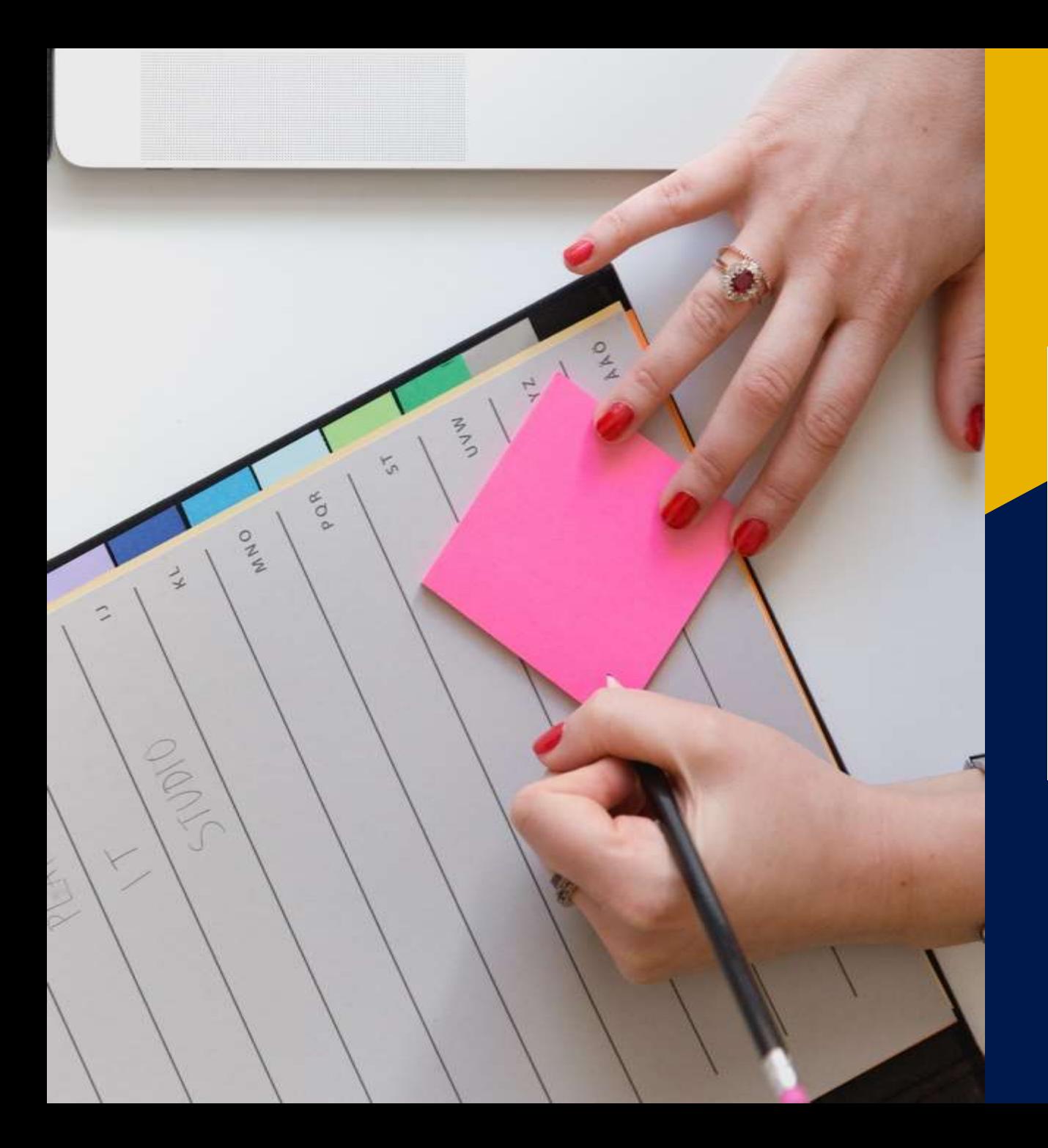

# **Steps and guidelines for conducting and participating in AGM & EOGM through Video Conferencing**

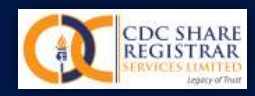

### **STEP # 1:**

# **Drafting, reviewing and finalization of AGM/EOGM Notice as per legal requirements**

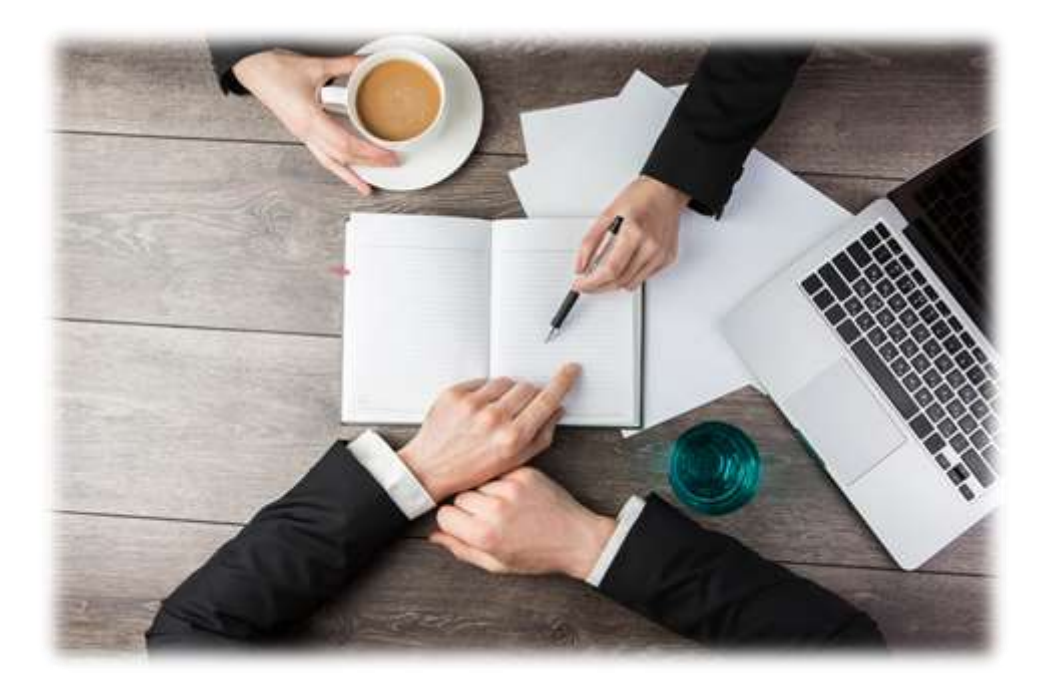

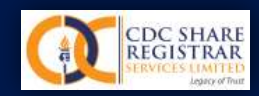

### **STEP # 2:**

# **Arrangement to publish the final notice in English & Urdu Newspaper**

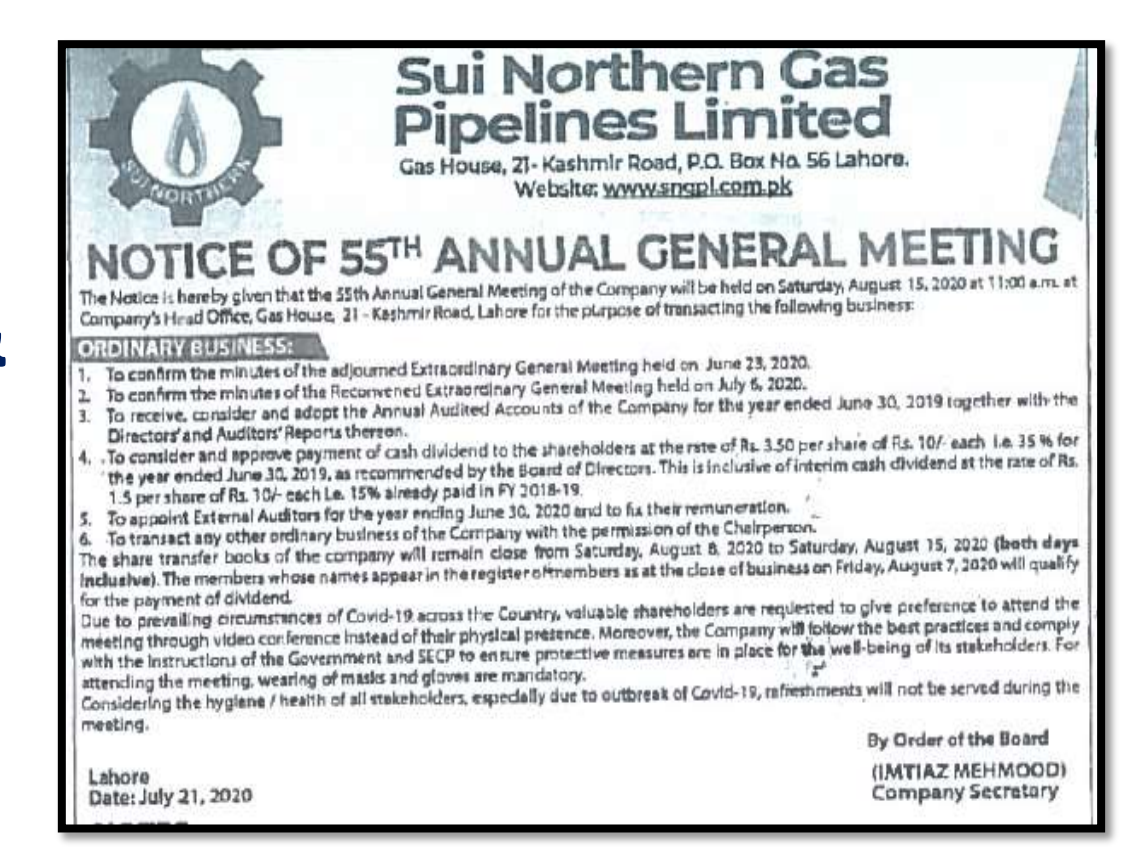

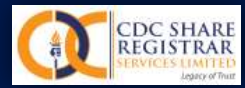

### **STEP # 3:**

# **Obtaining Shareholders Consent to participate in the AGM & EOGM**

Shareholder can request to participate in AGM by & before 12 hours of AGM time through email by providing information in following manner:

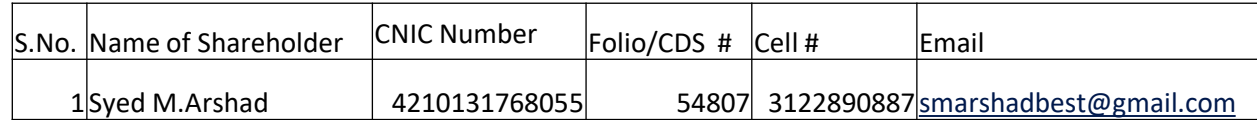

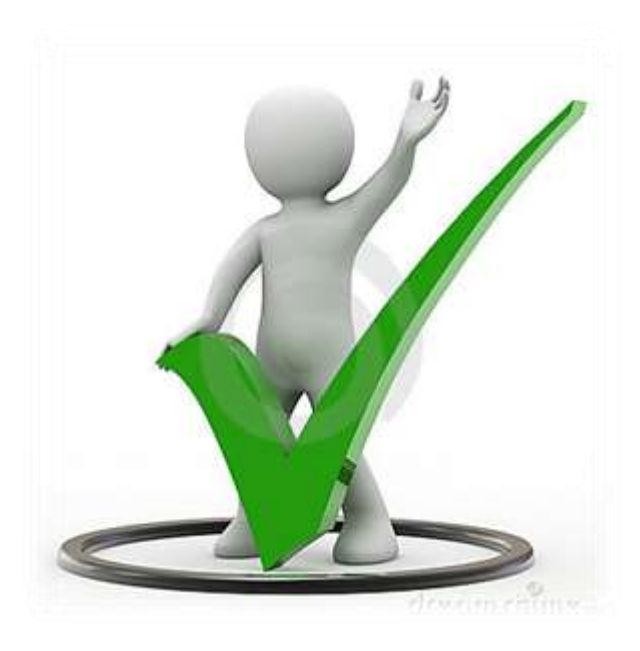

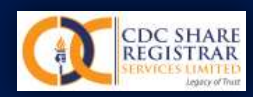

#### **STEP # 4:**

# **Verification Process of Shareholders**

- 1. List of shareholders which consent received will be shared with the Issuer
- 2. List of shareholders will be verified by CDCSR by checking Folio/CDS #, CNIC etc.
- 3. Final verified shareholders list will be shared with the issuer on the same day.

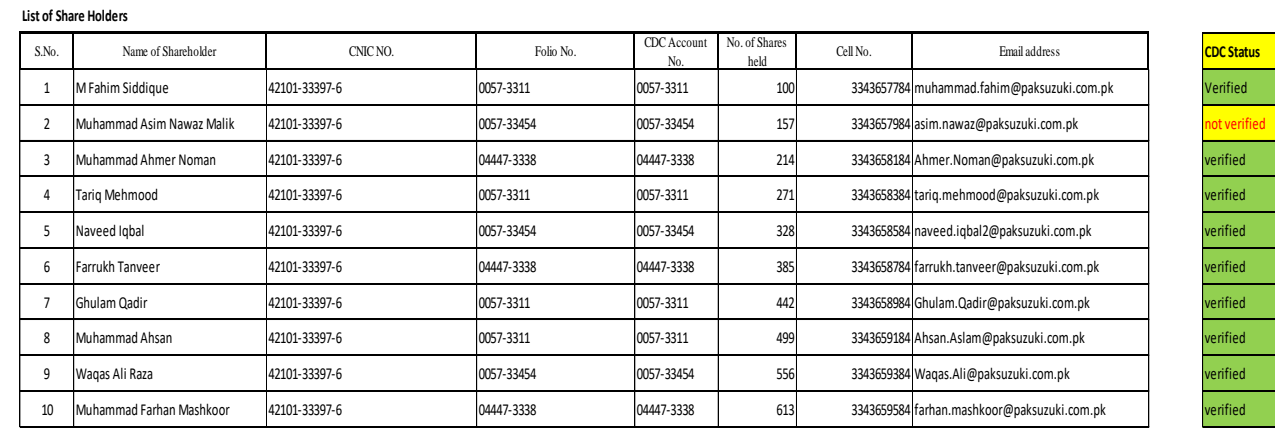

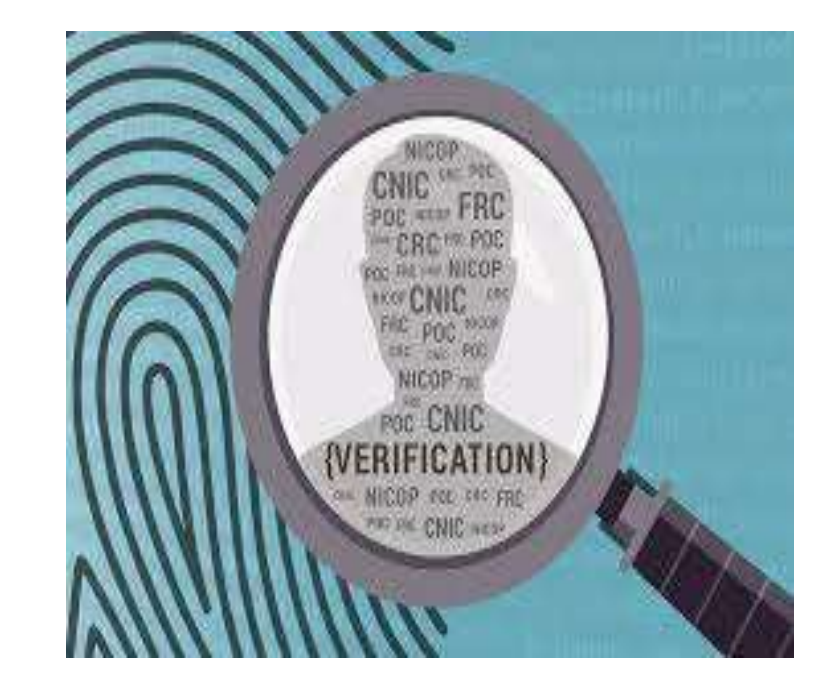

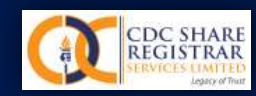

#### **STEP # 5:**

# **Sending / Forwarding Guidelines to participate in AGM & EOGM to shareholders**

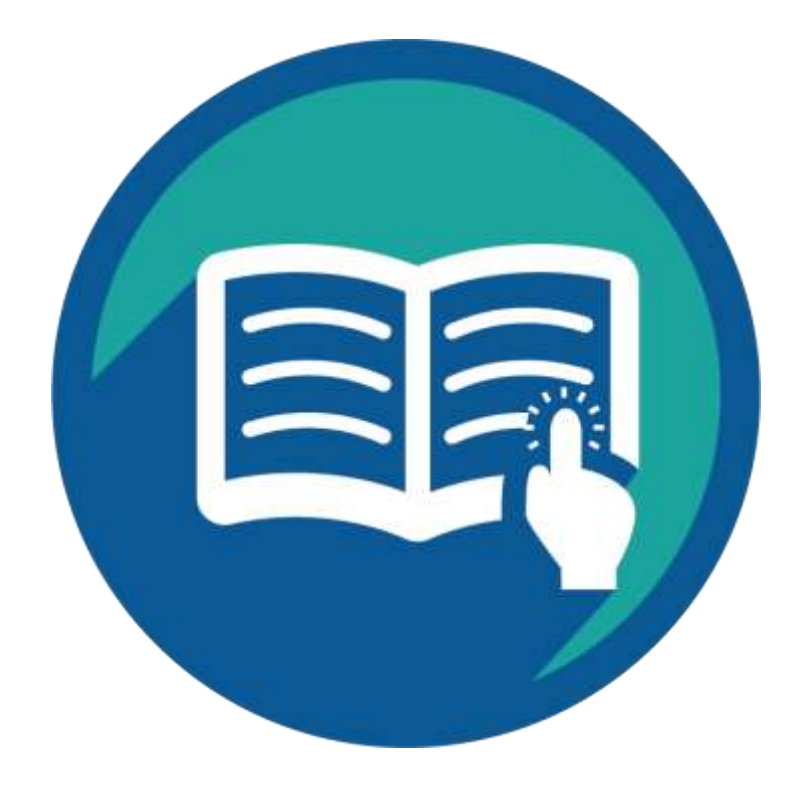

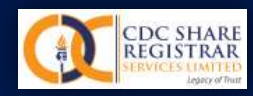

# **STEP # 6:**

#### **Circulation of Video Link (Zoom ID & Password) among final participants via Email**

#### **Sample Email to shareholders**

**From:** Nadir Allahwala [mailto:nadirallahwala@gmail.com] **Sent:** Wednesday, September 2, 2020 10:54 AM **To:** Muhammad Suhail <Muhammad\_Suhail@cdcsrsl.com> **Cc:** Muhammad Sarwar Dayala <muhammad\_sarwar@cdcsrsl.com> **Subject:** Meeting ID

CDC Share Registrar Services is inviting you to a scheduled Zoom meeting.

Topic: CDC Share Registrar Services' Zoom Meeting Time: Sep 2, 2020 11:30 AM Islamabad, Karachi, Tashkent

Join Zoom Meeting https://us02web.zoom.us/j/83595088951?pwd=bXVNbFBNdjlmQ3kxSk9kNlAwc2pKUT09

Meeting ID: 835 9508 8951 Passcode: 999155

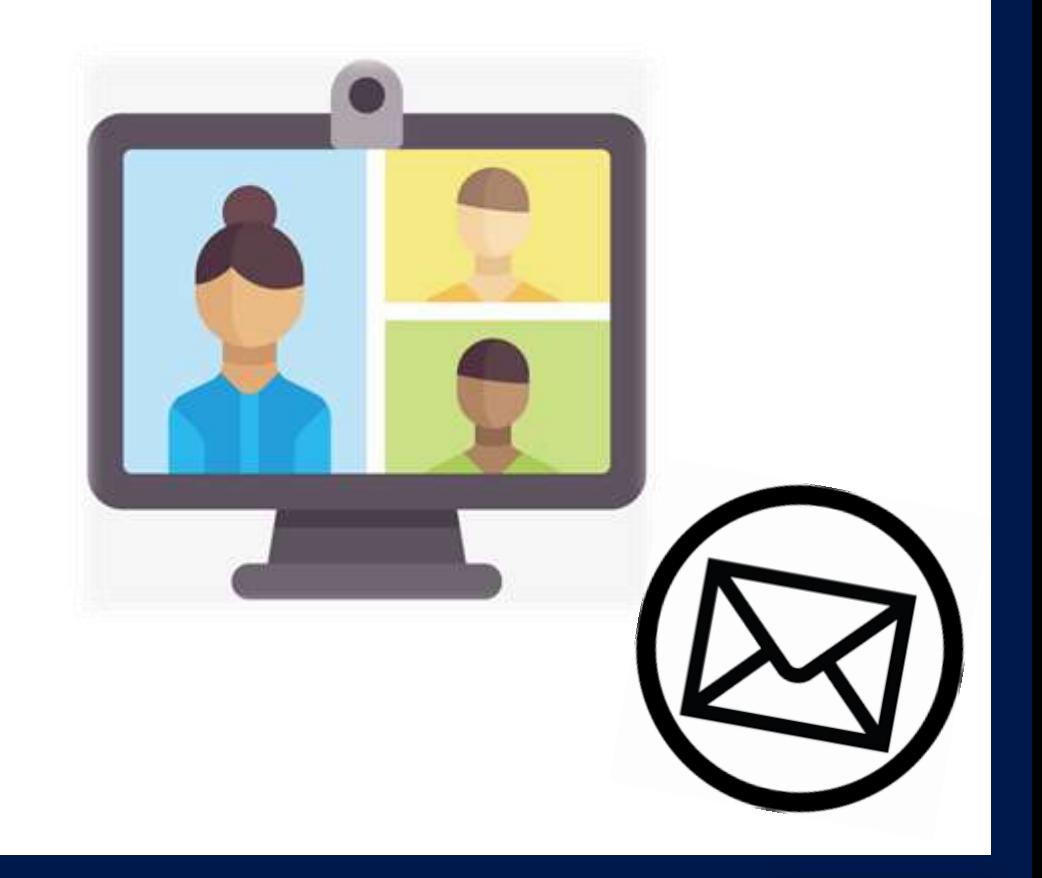

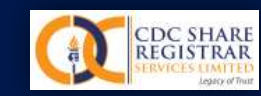

 $\Box$  Zearn

# **JOINING THE MEETING VIA ZOOM**

• Step 1= Following message will appear on the screen when User will click the zoom meeting link:

Please wait, the meeting host will let you in soon.

CDC Share Registrar Services' Zoom Meeting 5/15/2020

**Test Computer Audio** 

 $98$ ٠

**C** Trochestopson

**COL** e 18. **近天界探听法 Sistem 明** 

 $-5x$ 

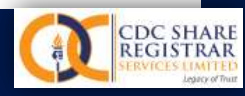

# **JOINING THE MEETING VIA ZOOM**

Step 2 when shareholder click the zoom meeting link following message at CDCSR Screen and participant will show in waiting room

Step 3 shareholder verified by name from list of participants available with CDCSR and asking Folio through chat room

Step 4 If all particulars are verified then shareholder will allow to join a meeting before half hour with mute status

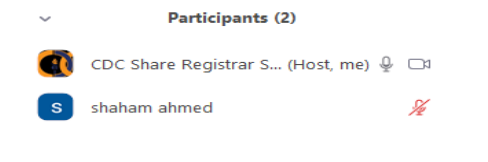

Jnmute All

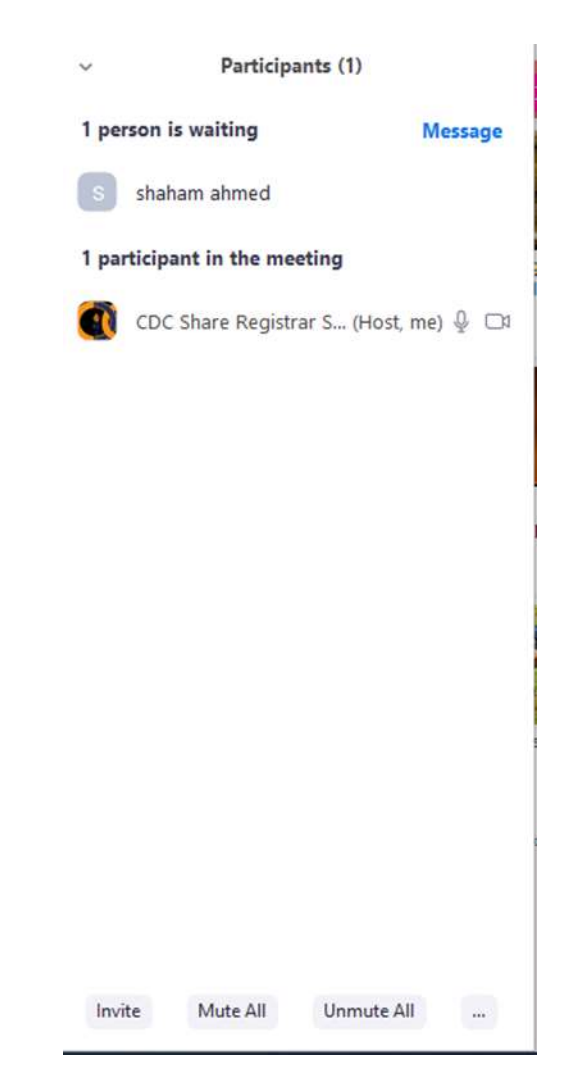

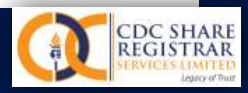

# **JOINING THE MEETING VIA ZOOM**

Step 4 If all particulars are verified then shareholder will allow to join a meeting before half hour with mute status

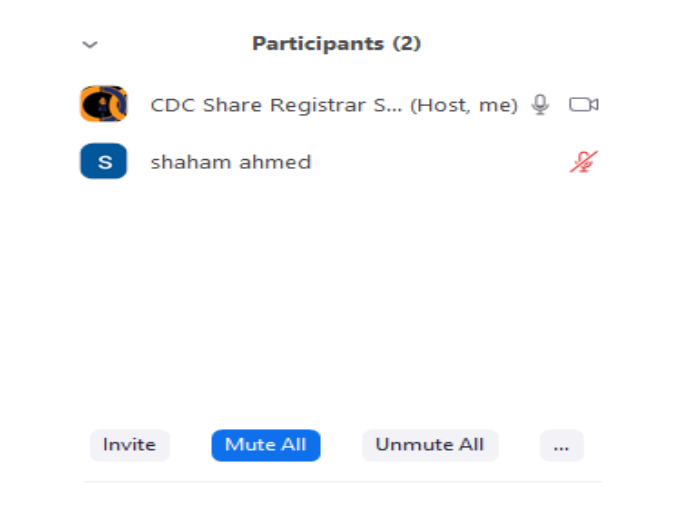

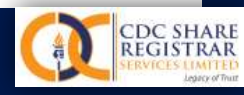

# **PROTOCOLS FOR THE MEETING**

#### **PROTOCOLS FOR THE MEETING**

- 1. Microphone will remain **MUTED** at the time of meeting and will be UNMUTED on request upon show of hand by the participants during the meeting.
- 2. Use Headphone to avoid echo during the meeting.
- 3. Disconnect multiple devises from WIFI
- 4. Email **your questions** in advance at company.secretary@cdcsrsl.com
- 5. Use **Chat Option** for the question and mention your folio number.

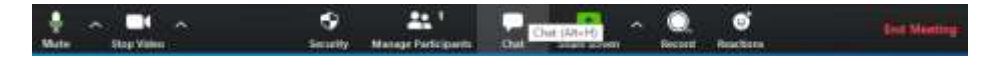

#### 6. You can also **raise hands** for the questions.

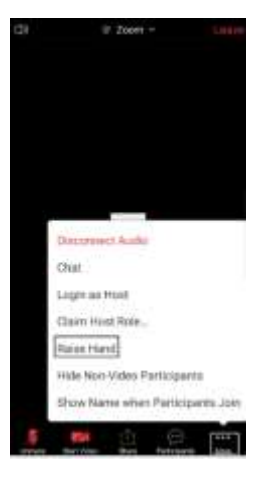

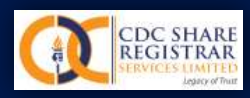

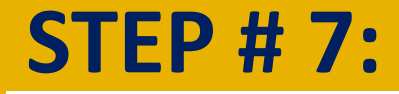

a.

# **GUIDELINES FOR SHAREHOLDER DURING THE MEETING**

- a. Shareholder will ask question in advance through email First Company secretary will present the questions to the management and will respond.
- b. Shareholder, indicating their folio number may also use Chat Option for question . In second step Company secretary will present these questions to the management and will respond.
- c. Shareholder may also raise hands for the questions. If Management allows, then CDCSR will allow their MIC option to ask the desired question.

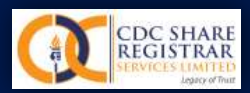

### **STEP # 8:**

# **Deployment of necessary equipment including Laptop, Camera & LAN connectivity at the venue**

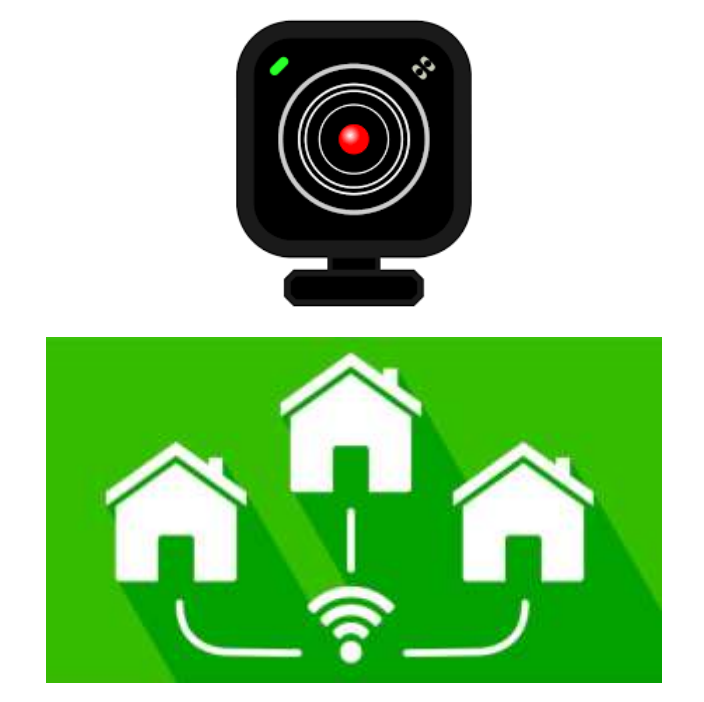

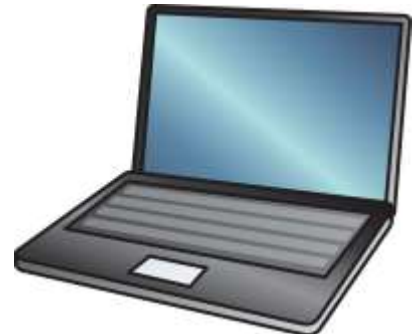

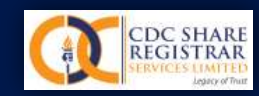

#### **STEP # 9:**

# **Marking Attendance and agenda approval through WhatsApp Management**

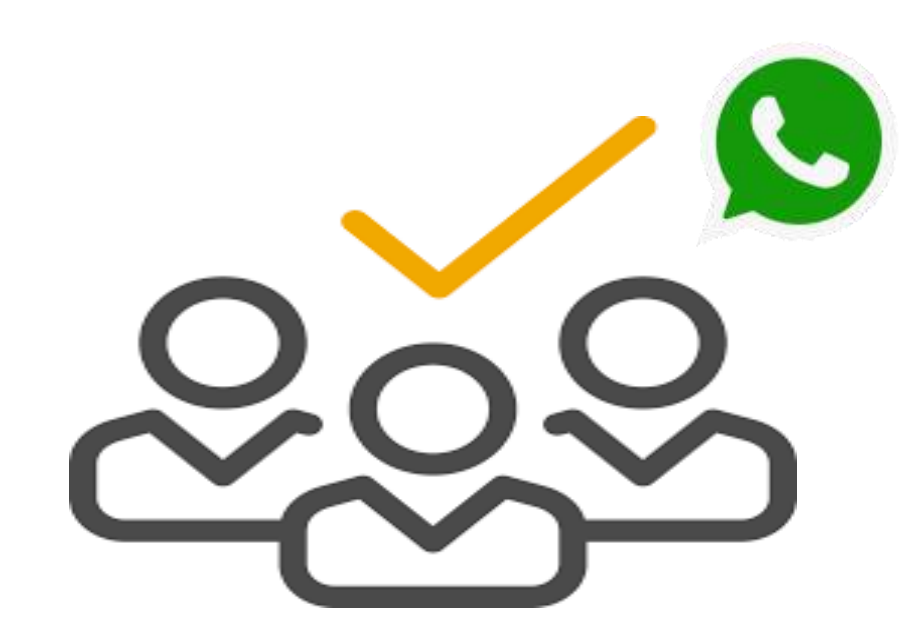

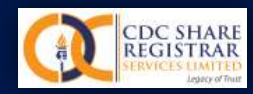

### **STEP # 10:**

# **Complete Management of the Meeting proceeding, handling and Technical Support**

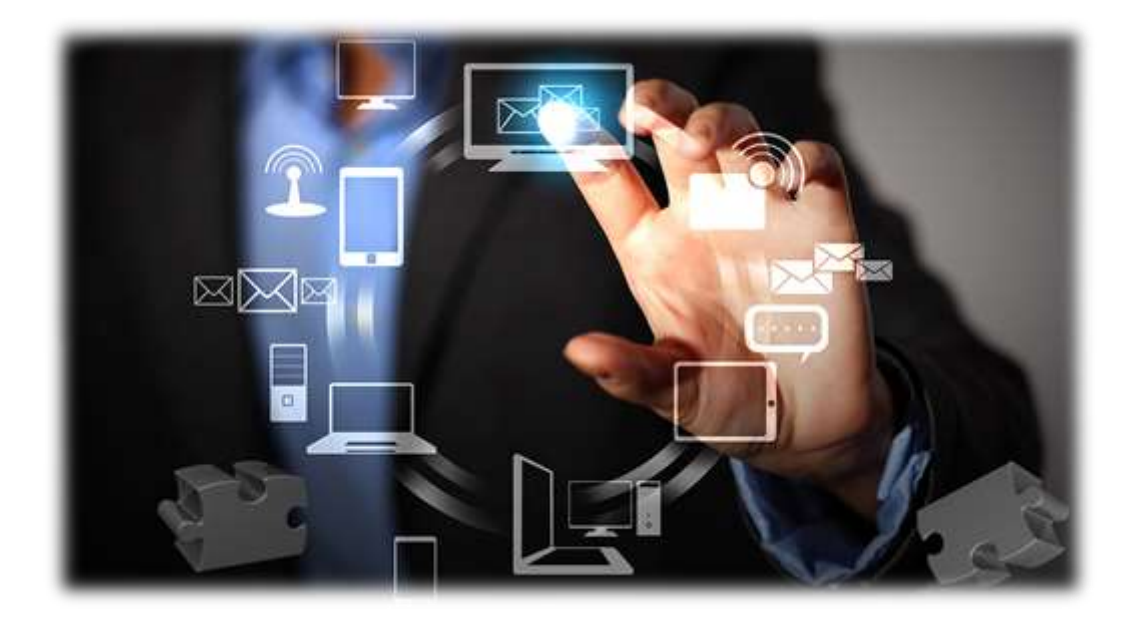

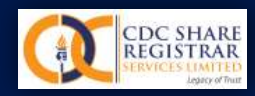

#### **STEP # 11:**

# **Complete video recording of the meeting**

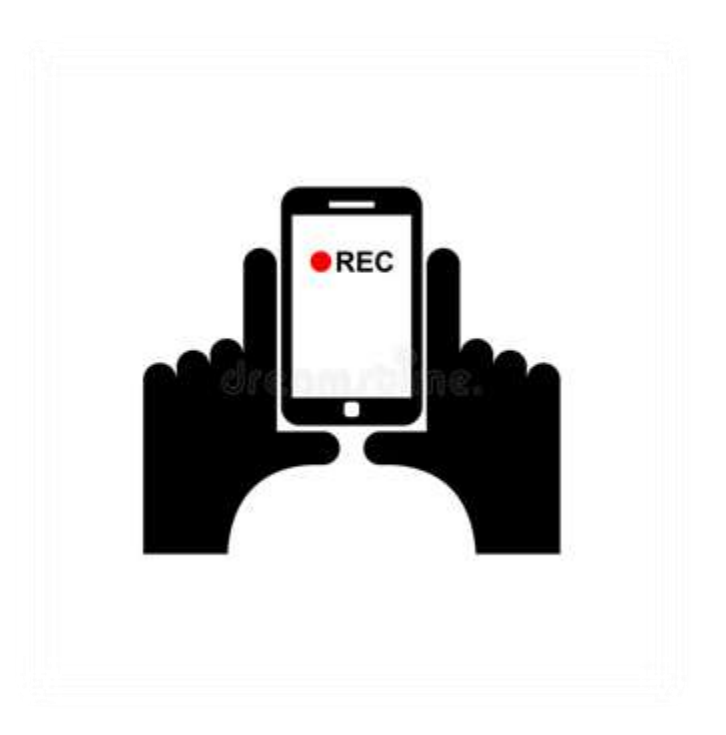

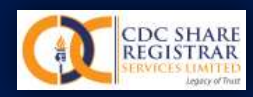

# **THANK YOU**

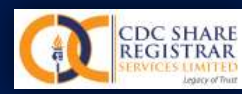